The archive serves to viewing deleted objects from CM, it provides information about deleted computers, information about Zones of these computers, grants overview of deleted customers and archive of backups and images, in which there is information about logs from backups on computers. Entrance into the archive leads through Admin zone -> Archive -> Zones of deleted computers, Deleted computers, Deleted customers or Archive of backups and images.

## **A deleted customer without computers can be restored.**

IER MONITOR

**A deleted computer cannot be restored from the archive, it has to be re-registered.**

Information is kept in the archive for 6 months, after that are the records removed completely.

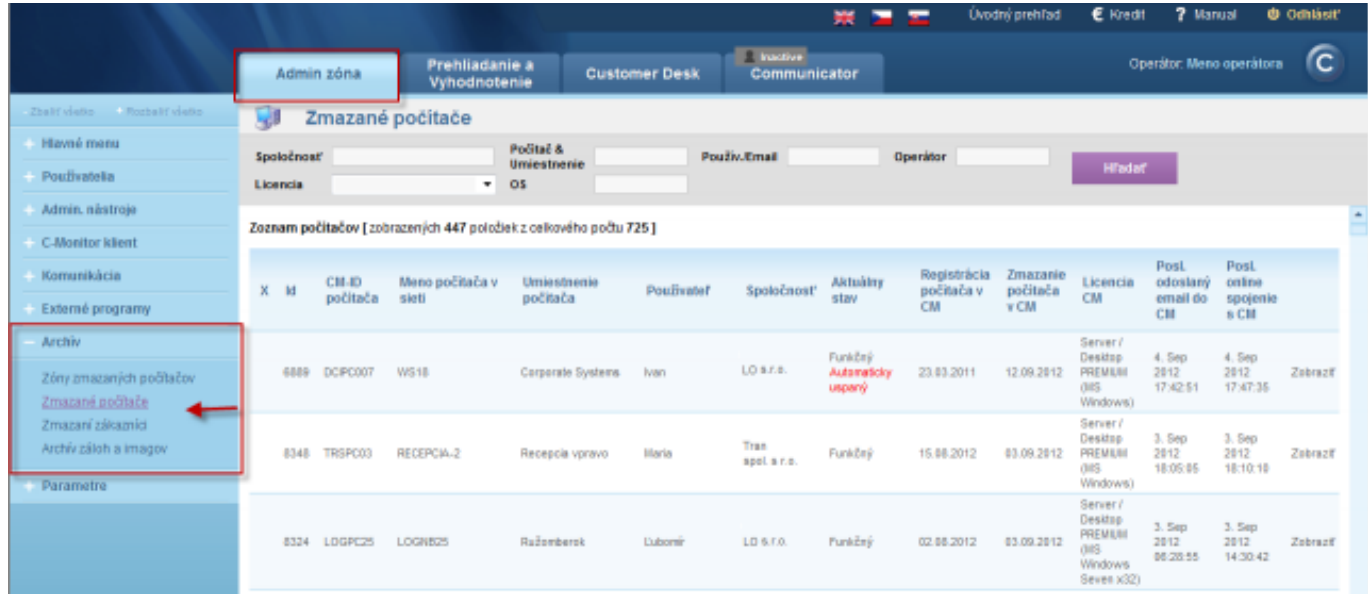

## Image: Zobrazenie vymazaných počítačov v archíve

|                                              |                               |                                                                |                                                     |                                    |                                    |                                    | <b>Uvodný prehľad</b>                | € Kredit                                                                                   | <b>7</b> Manual                    | <b><i>Official</i></b>      |
|----------------------------------------------|-------------------------------|----------------------------------------------------------------|-----------------------------------------------------|------------------------------------|------------------------------------|------------------------------------|--------------------------------------|--------------------------------------------------------------------------------------------|------------------------------------|-----------------------------|
|                                              | Admin zóna                    |                                                                | Prehliadanie a<br>Vyhodnotenie                      | <b>Customer Desk</b>               | <b>Inactive</b><br>Communicator    |                                    |                                      |                                                                                            | Operátor: Meno operátora           | ſc.                         |
| Zhalif visite - Reghalif visite              | B<br>Zóny zmazaných počítačov |                                                                |                                                     |                                    |                                    |                                    |                                      |                                                                                            |                                    | ۰                           |
| Hlavné menu                                  | Systémevé zóny                | Spoločnosť<br>$\cdot$                                          |                                                     | Politač &<br>Umiestnenie           | po                                 | Používateľ                         |                                      |                                                                                            |                                    |                             |
| Poutivatella                                 | Astvirusy                     | Operator<br>$\cdot$                                            |                                                     | Zoradiť podľa CII-D                | ۰                                  | Zoradif ako Vzcelupne +            |                                      | <b>Hiladat</b>                                                                             | Rozšírené                          | 区<br>区                      |
| Admin, nästroje                              |                               | <b>OS</b><br>Zahrnúť ručne zadané počítače Len online počítače |                                                     |                                    |                                    |                                    |                                      |                                                                                            |                                    |                             |
| <b>C-Monitor klient</b>                      | $\epsilon$ .                  |                                                                |                                                     |                                    | $-18$                              |                                    |                                      |                                                                                            |                                    |                             |
| Komunikácia                                  | Current<br>Login              | APTPC01\install                                                | <b>POZUmated</b>                                    | PD TIAPTech                        | APTPC05/mstall                     | APTPC13/Admin                      | APTPC 16ap                           | CASHOPULICKA'put1                                                                          | NZKYOKNOVAudio<br>Čм               | NEXY ST                     |
| Externé programy<br><b>Archiv</b>            | Location                      | Levice prve pc velky<br>pot-kass.                              | Levice Sturte PC ad<br>dveri, maly put pri<br>stene | Levice maly put<br>visual          | Kalárava - kasa                    | Kolarovo posledna<br>mientroat     | Levice Druhe PC pri<br>vysokem pułte | Sered pat od dveri<br>visys                                                                | Sered pat yzada od<br>dveri viavo  | Sered pr.<br>strade         |
| Zóny zmezaných počítačov<br>Zmazaně počítače | Security<br>Center            |                                                                |                                                     |                                    |                                    |                                    |                                      | 1. APTPC01番語 2. APTPC02番語 3. APTPC03番語 4. APTPC06番語 5. APTPC13番語 6. APTPC16番語 7. APTPC24番語 | B. APTPC25 卡路 9. APTI              |                             |
| Zmazaní zákazníci<br>Archiv záloh a imagov   | Product                       | <b>ESET MOD32</b><br>Antivirus 4.2                             | <b>ESET NOD32</b><br>Antivirus 4.2                  | <b>ESET NOD32</b><br>Antivirus 4.2 | <b>ESET NOD32</b><br>Antivirus 4.2 | <b>ESET NOD32</b><br>Antivirus 4.2 | <b>ESET NOD32</b><br>Antivirus 4.2   | <b>ESET NOD32</b><br>Antivirus 4.2                                                         | <b>ESET MOD32</b><br>Antivirus 4.2 | <b>ESET NC</b><br>Antivirus |
| Parametre                                    | Version                       | 4.2                                                            | 4.2                                                 | 4.2                                | 4.2                                | 4.2                                | 4.2                                  | 4.2                                                                                        | 4.2                                | 4.2                         |
|                                              | Up to date<br>database        | Yes                                                            | Yes                                                 | Yes.                               | Yes                                | Yes.                               | Yes                                  | <b>Yes</b>                                                                                 | <b>Yes</b>                         | <b>Yes</b>                  |
|                                              | Scanner<br>active             | Yes                                                            | Yes                                                 | Yes.                               | Yes                                | Yes                                | Yes                                  | Yes                                                                                        | Yes.                               | Yes                         |

Image: Zobrazenie zón vymazaných počítačov

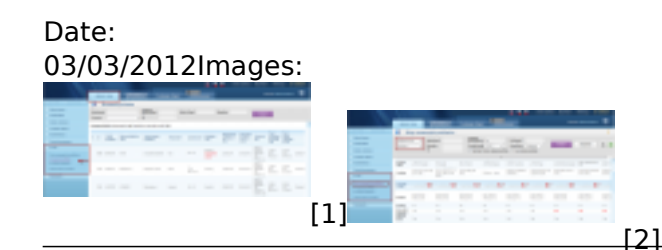

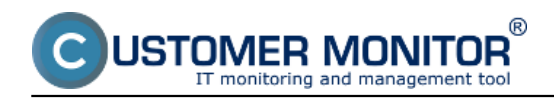

## **Links**

- [1] https://customermonitor.co/sites/default/files/archiv.png
- [2] https://customermonitor.co/sites/default/files/archiv2.png